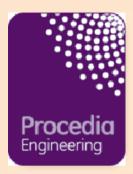

# Preparing E-CRC Proceedings articles with MS Word for Procedia Engineering

**Dear Author** 

Thank you for submitting your manuscript to Procedia Engineering. Documentation is provided here to assist you in the preparation of your paper in electronic form using MS Word for use as camera ready copy.

Please note these guidelines are for preparing E-CRC manuscripts with MS Word.

Yours sincerely
Procedia Engineering

## Points to note on formatting your MS Word file

Files should be in MS Word format only and should be formatted for direct printing. Figures and tables should be embedded and not supplied separately. Please make sure that you use as much as possible normal fonts in your documents. Special fonts, such as fonts used in the Far East (Japanese, Chinese, Korean, etc.) may cause problems during processing. To avoid unnecessary errors you are strongly advised to use the 'spellchecker' function of MS Word.

## **1. How to download the CRC MS Word template**

Please download Procedia Word template from the following website: http://www.elsevier.com/locate/procedia (Note: The scripts contained may be picked up as a virus on your firewall.

## 2. Paper structure

Papers should be prepared in the following order:

**Introduction**, to explain the background work, the practical applications and the nature and purpose of the paper

**Body**, to contain the primary message, with clear lines of thought and validation of the techniques described

Conclusion

Acknowledgements (when appropriate)

References

**Appendices** (when appropriate)

Section headings should be left justified,in capital letters and numbered consecutively, starting with the Introduction. Sub-section headings should be in capital and lower-case italic letters, numbered 1.1, 1.2, etc, and left justified, with second and subsequent lines indented.

## 3. Formatting your document

Please do not alter the formatting and style layouts which have been set up in the template document

As indicated in the template, papers should be prepared in single column format suitable for direct printing onto A4 paper (8.3in x 11.7in/210mm x 297mm). Do not number pages on the front, as page numbers will be added separately for the preprints and the Proceedings. Leave a line clear between paragraphs.

All the required style templates are provided in the file Word template with the appropriate name supplied, e.g. choose 1. Els1st-order-head for your first order heading text. els-abstract-text for the abstract text etc.

## i. Title page

The first page should include:

- (a) Conference Title
- (b) Title;
- (c) Each author's name and affiliation, including present address;
- (d) Abstract
- (e) Keywords

Please follow the template style for all the above features.

## (a) Conference Title

#### (b) Title

Click on the existing text and enter the title of the paper using sentence case.

#### (c) Authors names and affiliations

Author's names: Remember to include correct the correct superscript linking to the appropriate affiliation details.

Affiliations: Remember to include the correct superscript linking to the appropriate author details.

#### (d) Abstract

Insert an abstract of 50-100 words, giving a brief account of the most relevant aspects of the paper.

## (e) Keywords

Insert 5-10 keywords.

## ii. Heading styles

Insert your heading text and choose the appropriate heading level from the style menu. Five orders of heading are available; all are numbered apart from heading level five.

## iii. Tables

All tables should be numbered with Arabic numerals. Headings should be placed above tables, underlined and centred. Leave one line space between the heading and the table. Only horizontal lines should be used within a table, to distinguish the column headings from the body of the table. Tables must be embedded into the text and not supplied separately.

### iv. Illustrations

All figures should be numbered with Arabic numerals (1,2,...n). All photographs, schemas, graphs and diagrams are to be referred to as figures.

Line drawings should be good quality scans or true electronic output. Low-quality scans are not acceptable. Figures must be embedded into the text and not supplied separately.

Lettering and symbols should be clearly defined either in the caption or in a legend provided as part of the figure. Figures should be placed at the top or bottom of a column wherever possible, as close as possible to the first reference to them in the paper.

The figure number and caption should be typed below the illustration, left justified, with subsequent lines indented.

For more guidelines and information to help you submit high quality artwork please visit:

http://www.elsevier.com/wps/find/authorsview.authors/authorartworkinstructions

## v. Equations

All equations should be numbered with Arabic numerals (1,2,...n).

#### vi. References

In the text the number of the reference should be given in square brackets [??]. For references with more than two authors, text citations should be shortened to the first name followed by et al., e.g.

Jones [1] discovered that...

Recent results from Brown and Carter [2] and Green et al. [3] indicate that...

Only essential references, which are directly referred to in the text, should be included in the reference list.

References must be listed in numerical order at the end of the paper. Do not begin them on a new page unless this is absolutely necessary. They should be prepared according to the sequential numeric system making sure that all material mentioned is generally available to the reader.

### vi. References contd.

Here is an example of some references listed according to the sequential numeric system: [espcrc1 style]

[1] S. Scholes, Discuss. Faraday Soc. No. 50 (1970) 222.

[2] O.V. Mazurin and E.A. Porai-Koshits (eds.), Phase Separation in Glass, North-Holland, Amsterdam, 1984.

[3] Y. Dimitriev and E. Kashchieva, J.Mater. Sci. 10 (1975) 1419.

[4] D.L. Eaton, Porous Glass SupportMaterial, USPatent No. 3 904 422 (1975).

#### vii. Footnote

Footnotes should be avoided if possible. Necessary footnotes should be denoted in the text by consecutive superscript numbers. The footnotes should be typed single spaced, and in smaller type size, at the foot of the column in which they are mentioned, and separated from the main text by a line extending to just over halfway across the column. Leave a one-line space above and below this line.

## viii. General guidelines for the preparation of your text

Avoid hyphenation at the end of a line.

Symbols denoting vectors and matrices should be indicated in bold type. Scalar variable names should normally be expressed using italics.

Weights and measures should be expressed in SI units. All non-standard abbreviations or symbols must be defined when first mentioned, or a glossary provided.

## ix. File naming and delivery

Please title your files in this order conferenceacrynom\_authorslastname.pdf

Submit only the PDF file to the Guest Editor.

### In conclusion

We wish you success with your publication. Should you experience any difficulties during the preparation of your paper, please contact support@elsevier.com for further information.

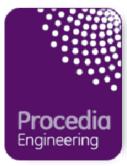